PRÉLUDE N° 20 en Do mineur

à ma mère, NICOLE MOREAU

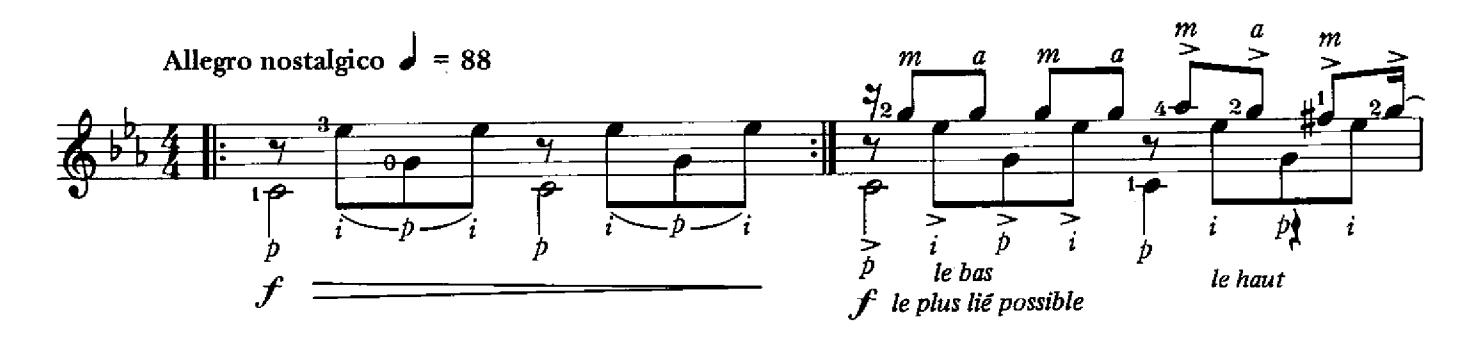

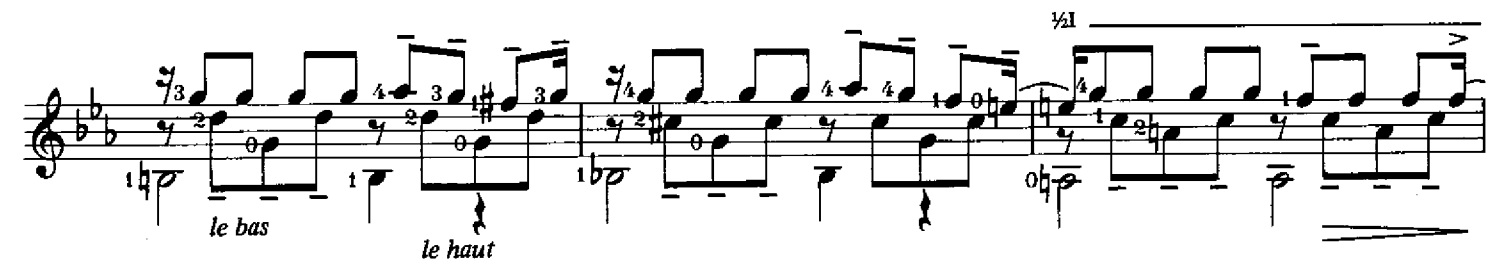

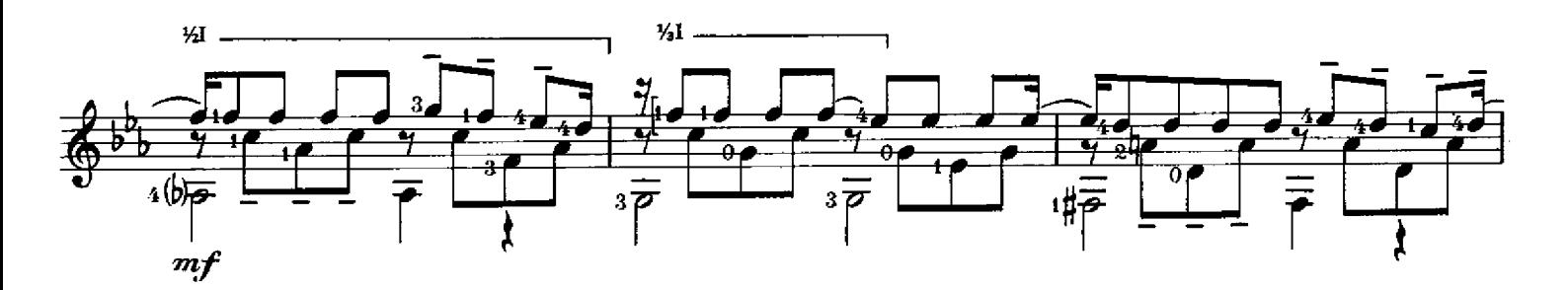

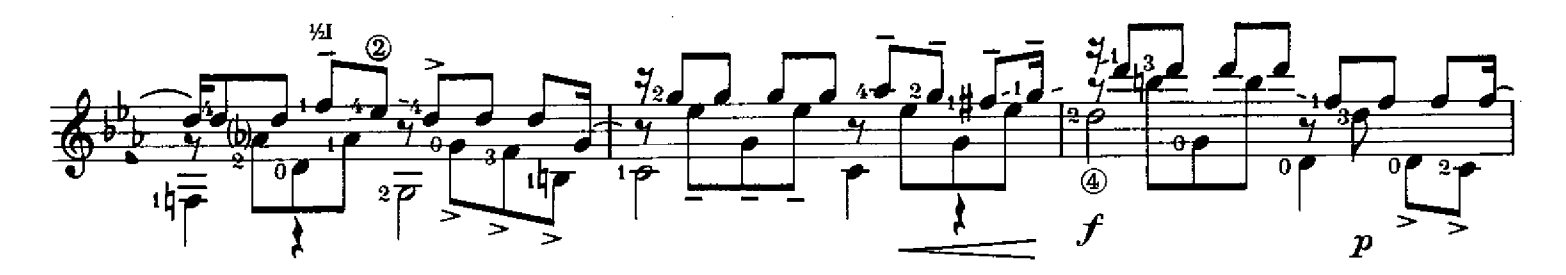

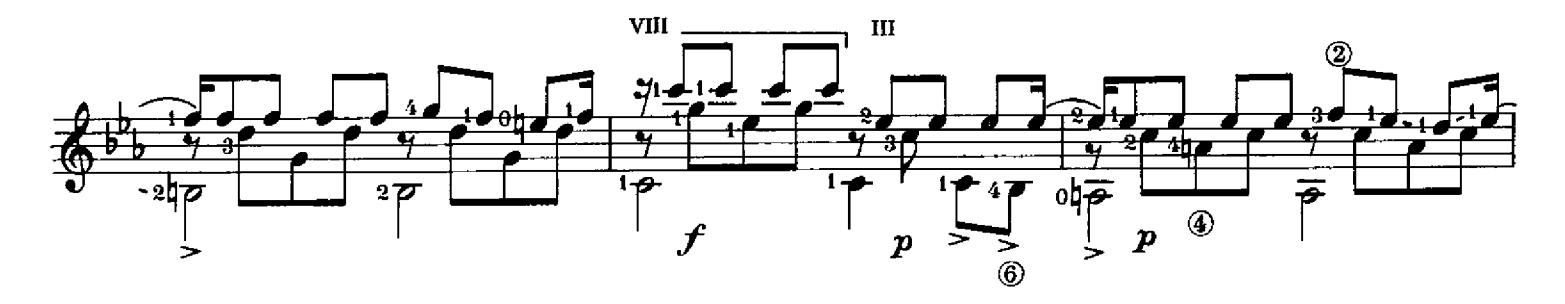

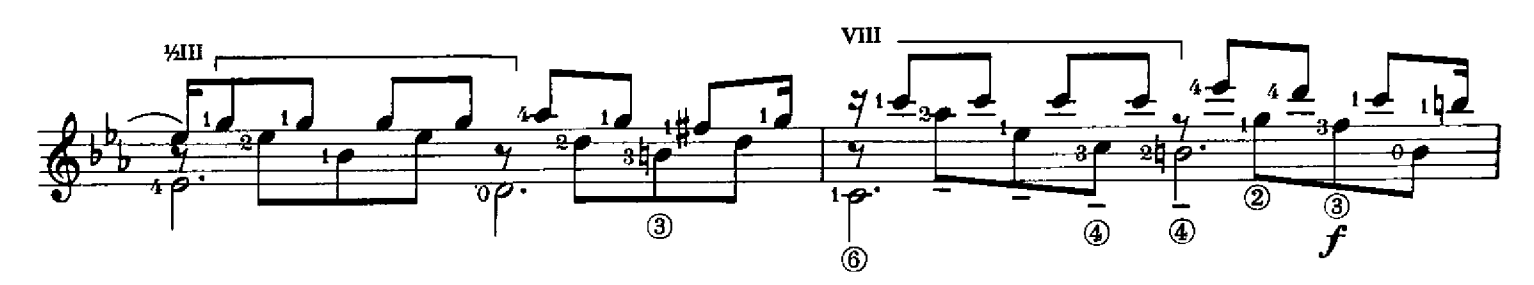

<sup>24 748</sup> $^{(2)}$ H.L.

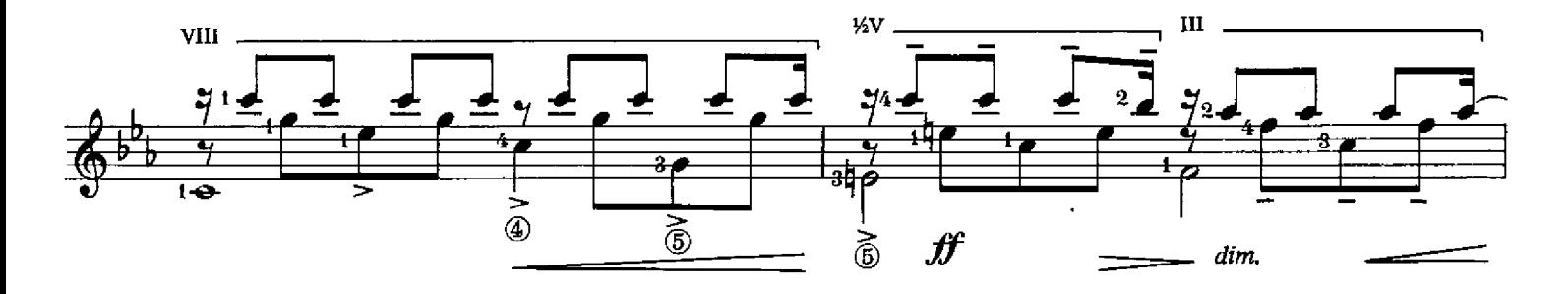

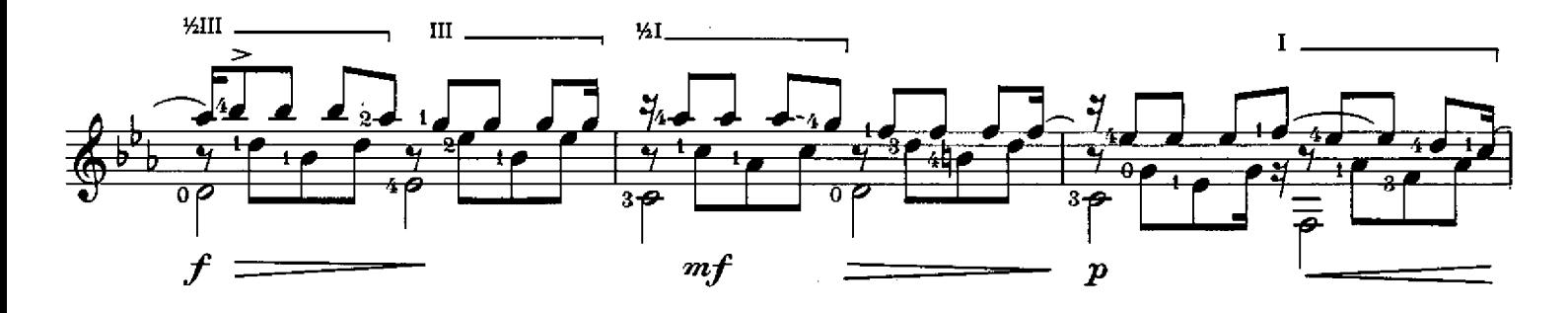

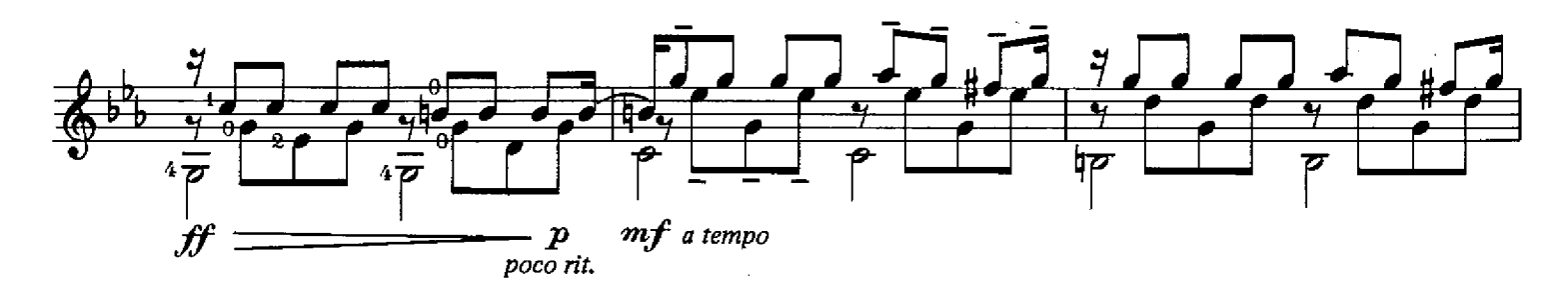

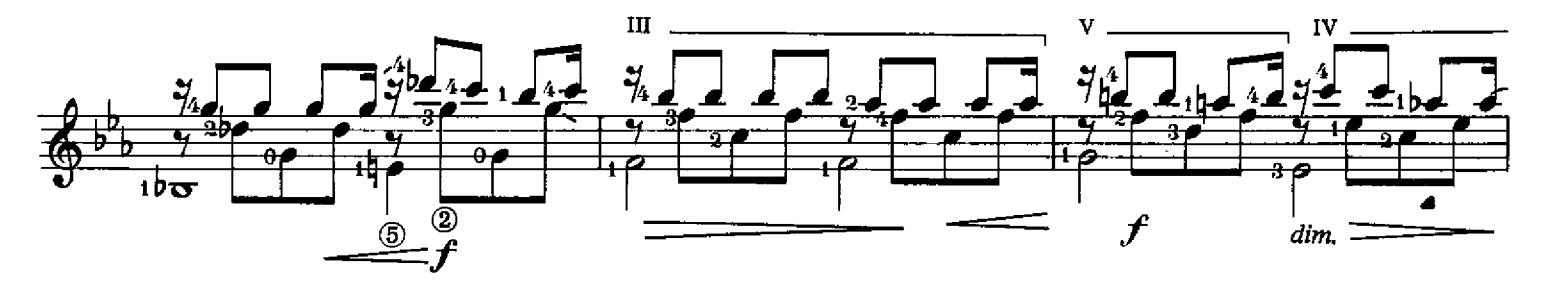

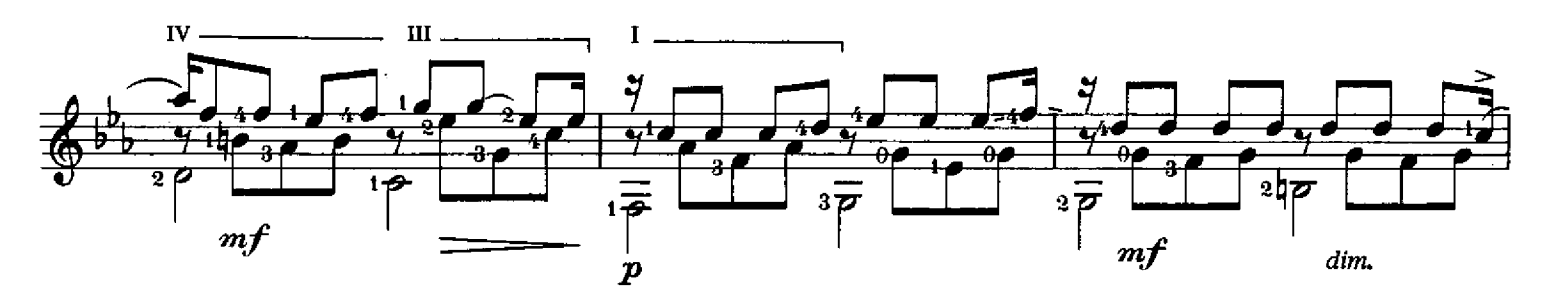

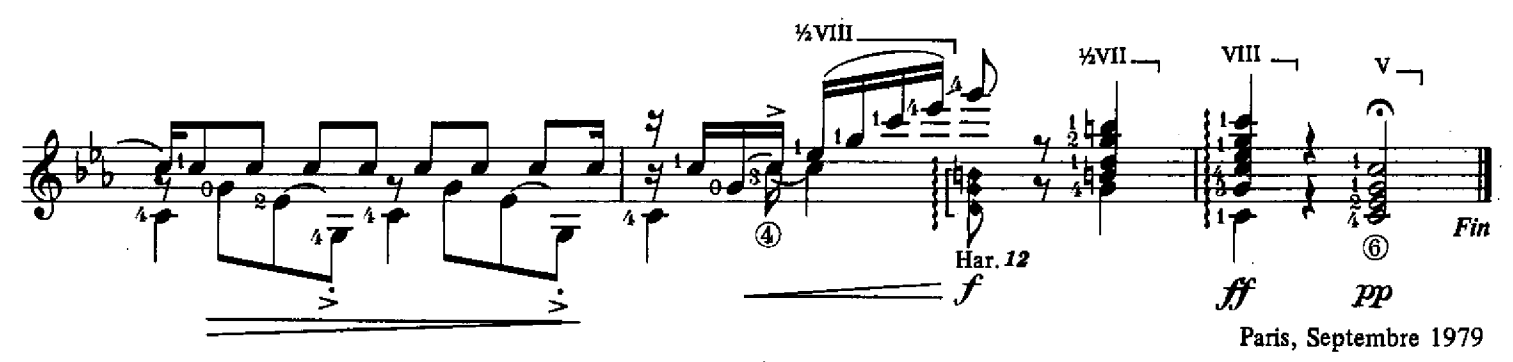

<sup>24 748(2)</sup> H.L.